# **Zitieren in wissenschaftlichen Texten**

- Jede Übernahme aus einem anderen Werk, ob wörtlich (direkt) oder sinngemäß (indirekt), ist als solche kenntlich zu machen!
- Das Folgende betrifft sowohl das Zitieren von Quellen als auch das Zitieren von wissenschaftlicher Literatur.

## *1. Möglichkeiten des Zitats*

### **Direktes Zitat**

Bundespräsident Richard von Weizsäcker sagte am 8. Mai 1985:

"Viele Völker gedenken heute des Tages, an dem der Zweite Weltkrieg in Europa zu Ende ging. Seinem Schicksal gemäß hat jedes Volk dabei seine eigenen Gefühle. Sieg oder Niederlage, Befreiung von Unrecht und Fremdherrschaft oder Übertragung zu neuer Abhängigkeit, Teilung, neue Bündnisse, gewaltige Machtverschiebungen – der 8. Mai 1945 ist ein Datum von entscheidender historischer Bedeutung in Europa. Wir Deutsche begehen diesen Tag unter uns, und das ist notwendig. Wir müssen die Maßstäbe allein finden. Schonung unserer Gefühle durch uns selbst oder durch andere hilft nicht weiter. Wir brauchen und wir haben die Kraft, der Wahrheit, so gut wie wir es können, ins Auge zu sehen, ohne Beschönigung und ohne Einseitigkeit."<sup>1</sup>

*Zitate in dieser Form sollten eher wenig verwendet werden. Sie sind nur in seltenen Fällen sinnvoll.*  Sätze wie "Michael Mustermann sagte:" oder "Michael Mustermann meint:" sind zu vermeiden.

### **Zitate einbauen**

*Statt des direkten Zitats sollten Sie versuchen, Zitate in Ihren eigenen Fließtext zu integrieren. Der Zitatgeber kann im Text genannt werden, wenn es sich um eine historische Persönlichkeit handelt. Wird die Interpretation eines Historikers wiedergegeben, so erfährt der Leser den Namen des Forschers in der Regel aus der zugehörigen Anmerkung (handelt es sich um eine besonders exponierte Interpretation, kann der Name des Forschers ausnahmsweise auch im Text genannt werden).*  In seiner Rede am 8. Mai 1945 erklärte der Bundespräsident mit Blick auf das Gedenken an das Kriegsende, angesichts unterschiedlicher Schicksale und Erfahrungen habe "jedes Volk dabei seine eigenen Gefühle". Auf jeden Fall jedoch sei der 8. Mai "ein Datum von entscheidender historischer Bedeutung in Europa".<sup>2</sup>

### **Änderungen innerhalb eines Zitates**

*Wenn Sie ein Zitat in Ihren eigenen Text einbauen, kann es nötig werden, behutsame Änderungen am Text vorzunehmen und/oder diesen zu kürzen. Diese werden mit Hilfe von eckigen Klammern [] kenntlich gemacht. Achten Sie unbedingt darauf, dass Ihre Änderungen nicht den Sinn des Zitates entstellen!* 

#### **Auslassungen**

"Viele Völker", so der Bundespräsident in seiner Rede am 8. Mai 1985, gedächten "heute des Tages, an dem der Zweite Weltkrieg in Europa zu Ende ging. [...] Wir Deutsche begehen diesen Tag unter uns, und das ist notwendig."<sup>3</sup>

#### **Grammatikalische Änderungen**

Der Bundespräsident sprach von der "entscheidende[n] historische[n] Bedeutung" des 8. Mai.

<sup>1</sup>Ansprache des Bundespräsidenten Richard von Weizsäcker am 8. Mai 1985 anlässlich des 40. Jahrestages der Beendigung des Zweiten Weltkrieges, in: ULRICH GILL UND WINFRIED STEFFANI (Hg.), Eine Rede und ihre Wirkung. Die Rede des Bundespräsidenten Richard von Weizsäcker vom 8. Mai 1985 anlässlich des 40. Jahrestages der Beendigung des Zweiten Weltkrieges, Berlin 1986, S. 175-191, hier S. 175.

 ${}^{2}$ Ebd.

 ${}^{3}$ Ebd.

#### **Fehler im Ursprungstext**

*Sollten sich in der zu zitierenden Vorlage Fehler befinden, sind diese zu übernehmen und durch ein [sic] hinter dem betreffenden Wort zu kennzeichnen. Quellentexte sind von dieser Regelung ausgenommen.*

"Wichtig ist das Verwenden mehrerer Stiffte [sic], um einen Text zu schreiben". **Einfügungen** 

*Sie können in einem Zitat einzelne Worte einfügen, die entweder zur grammatikalischen Vollständigkeit des zitierten Abschnittes oder zu dessen inhaltlichem Verständnis nötig sind. Letzteres wird insbesondere dann nötig, wenn in Ihrem Zitat auf Inhalte des vorangegangenen, nicht zitierten Abschnittes Bezug genommen wird. In diesem Fall setzen Sie hinter die Einfügung Ihre Initialen.*  "Seinem Schicksal gemäß hat jedes Volk dabei [beim Gedenken an das Kriegsende, A.D.] seine eigenen Gefühle."

### **Paraphrasieren (indirektes Zitat)**

*Häufig ist es sinnvoller, die Textvorlage nicht zu zitieren, sondern den Inhalt mit eigenen Worten zusammenzufassen.* 

Richard von Weizsäcker betonte, das Gedenken an das Kriegsende löse bei den Völkern Europas angesichts der verschiedenen, mit diesem Tag verknüpften Schicksale unterschiedliche Gefühle aus.<sup>4</sup> *Die Fußnote beginnt in diesem Fall mit "Vgl."* 

### **Zitate übernehmen**

*Wird ein Zitat aus einem anderen Werk übernommen, ohne dass es am originalen Ort überprüft werden kann, so wird es nach dem Fundort belegt.* 

Sie seien aber überzeugt, dass der ehemalige Führer des NS-Sonderkommandos "unter seiner Vergangenheit im Gegensatz zu anderen Tätern schwer leide und bereue, was vorgefallen sei."<sup>5</sup>

### **Zitat im Zitat**

*Befindet sich innerhalb einer zitierten Stelle ein Zitat, so verwandeln sich die doppelten Anführungszeichen des inneren Zitats in einfache Anführungszeichen.* 

"Einiges spricht dafür, dass das Ende einer Gewaltherrschaft ,kurz und blutig' sein sollte."<sup>6</sup>

### *2. Gestaltung der Anmerkungen*

#### **Jede Anmerkung/Fußnote**

*… beginnt mit einem Großbuchstaben und endet mit einem Punkt.* 

#### **Seitenangaben**

*Geben Sie immer die genauen Seitenangaben an! Beziehen Sie sich auf mehr als eine Seite, so schreiben Sie NICHT "S. 14ff.", sondern nennen den genauen Seitenumfang, also etwa "S. 14-20".*

### **Bezug auf vorangegangene Fußnoten**

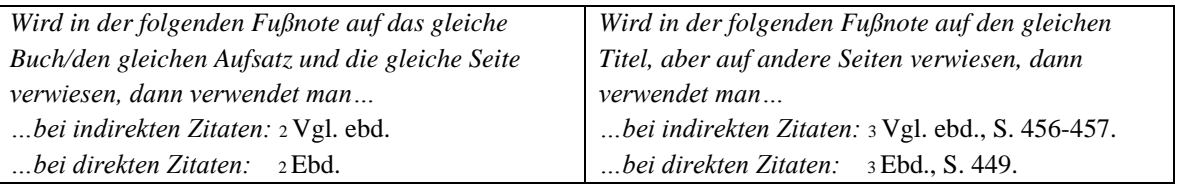

<sup>4</sup>Vgl. ebd., S. 183.

<sup>6</sup>Reichel, Vergangenheitsbewältigung, S. 22.

<sup>5</sup>Schreiben des Generalstaatsanwaltes Erich Nellmann an den Behördenleiter der Zentralen Stelle der Landesjustiz Ludwigsburg, Erwin Schüle, vom 1. Februar 1961, zit. nach: Anette Weinke, Die Verfolgung von NS-Tätern im geteilten Deutschland. Vergangenheitsbewältigung 1949-1969 oder: Eine deutsch-deutsche Beziehungsgeschichte im Kalten Krieg, Paderborn 2002, S. 166.

#### **Mehrfachnennung des gleichen Autors**

*Nennt man in einer Fußnote mehrmals aufeinander folgend denselben Autor, so kürzt man den Namen beim zweiten Mal mit "Ders." oder "Dies." ab. Dies kann auch bei Mehrfachnennungen im Literaturverzeichnis praktiziert werden.* 

KLAUS-DIETMAR HENKE, Die Trennung vom Nationalsozialismus. Selbstzerstörung, politische Säuberung, "Entnazifizierung", Strafverfolgung, in: DERS. UND HANS WOLLER (Hg.), Politische Säuberung in Europa. Die Abrechnung mit Faschismus und Kollaboration nach dem Zweiten Weltkrieg, München 1991, S. 21-83.

#### **Kurztitel**

*In der Regel zitiert man den Titel bei der ersten Nennung vollständig und bildet danach einen aussagekräftigen Kurztitel. Der Leser muss bei der Angabe des Titels in der Fußnote stets leicht herausfinden können, um welches Buch es sich handelt. Daher sind Zitierweisen wie "Müller, a.a.O." nicht zulässig. Üblich ist etwa die Form* Nachname, Titel *oder* Nachname, Kurzform des Titels. PETER REICHEL, Vergangenheitsbewältigung in Deutschland. Die Auseinandersetzung mit der NS-Diktatur von 1945 bis heute, München 2001. Reichel, Vergangenheitsbewältigung in Deutschland.  $\Rightarrow$  Reichel, Vergangenheitsbewältigung.

#### **Hervorhebungen**

*Sind in der Quelle ein oder mehrere Wörter hervorgehoben, so folgt der bibliographischen Angabe in der Fußnote der Zusatz: Hervorhebung im Original.* 

"Der Arbeitsweg, den Sie beschreiten müssen, ähnelt dem Gang durch **eine immer enger werdende Spirale**: Mit jeder Windung, die Sie ins Innere zurücklegen, präzisieren Sie Ihr Thema und in Verbindung damit auch Ihre Literaturliste."<sup>7</sup>

*Möchten Sie, um auf eine besondere Stelle hinzuweisen, ein oder mehrere Wörter hervorheben, so setzen Sie die Wörter fett und fügen der bibliographischen Angabe in der Fußnote hinzu: Hervorhebung durch die Verfasserin/den Verfasser.*

<sup>7</sup>NILS FREYTAG UND WOLFGANG PIERETH, Kursbuch Geschichte. Tipps und Regeln für wissenschaftliches Arbeiten, Paderborn u.a. 2004, S. 17-18, Hervorhebung im Original.